# **GROUPE DE TRAVAIL GAZ 2007**

**GT2 « COMITE DE SUIVI DU PROFILAGE ET DE LA GESTION DE L'ACHEMINEMENT »**

# **Système de souscriptions normalisées des capacités de transport aux PITD applicable à compter du 1er avril 2019 – Révision 1**

## Sommaire

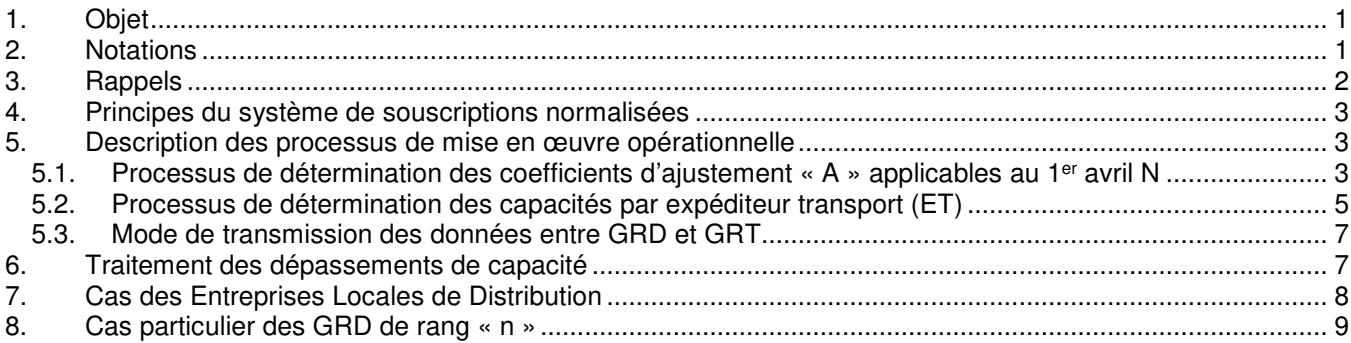

## **1. Objet**

Ce document présente une description détaillée des règles retenues dans le cadre d'un système de souscriptions normalisées des capacités de transport aux PITD. Ce système consiste en une attribution automatique par les GRT des souscriptions aux PITD en fonction du portefeuille de clients alimentés en aval de chaque PITD.

## **2. Notations**

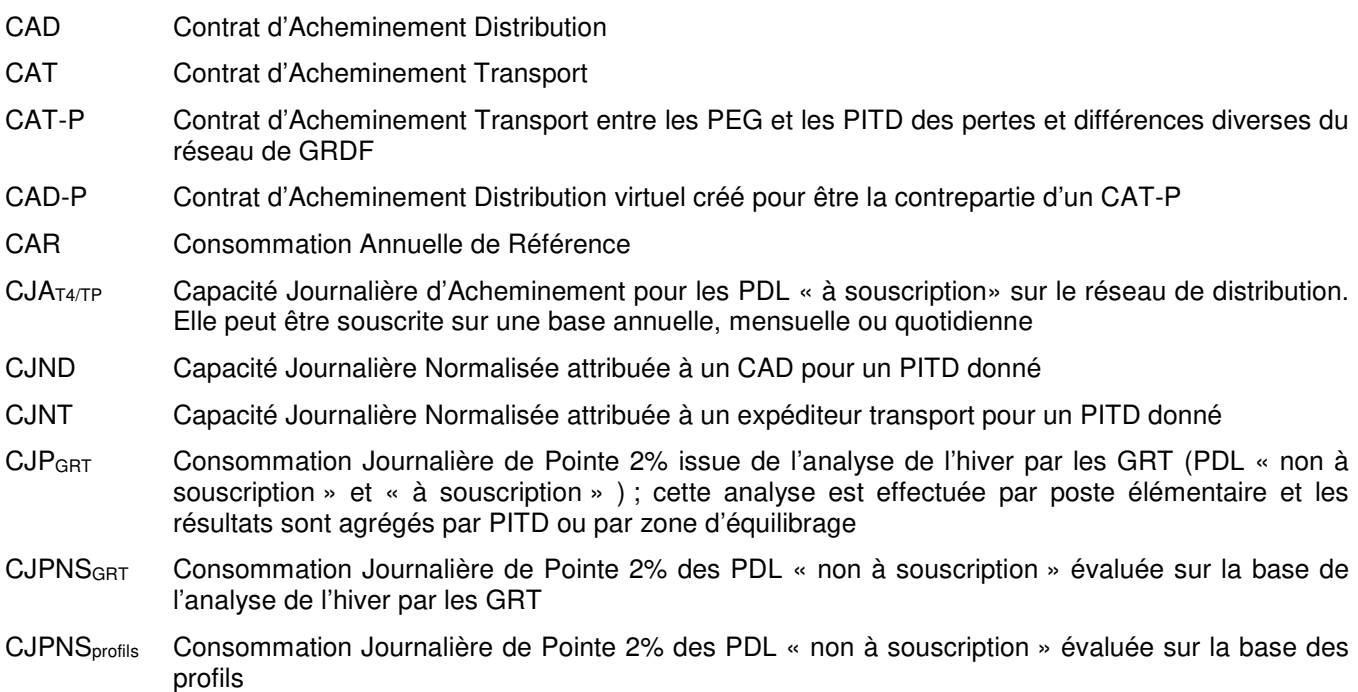

- CJPRD Capacité Journalière attribuée pour l'acheminement sur le réseau de transport aux PITD du gaz destiné à compenser les pertes et différences diverses du réseau de GRDF, réservée sur une base annuelle ou mensuelle
- GRD Gestionnaire d'un Réseau de Distribution
- GRT Gestionnaire d'un Réseau de Transport
- PDL Point de livraison sur le réseau de distribution
- PITD Point d'Interface Transport Distribution
- T2% Température efficace au risque 2% (température efficace atteinte ou dépassée à la baisse une fois tous les 50 ans en moyenne) ; la température efficace du jour j est une combinaison linéaire des températures des jours j, j-1 et j-2. La température du jour j est la moyenne de 8 températures observées toutes les 3 heures à partir de 6h00 et jusqu'à 3h00 le lendemain matin
- ZET Zone d'Équilibrage Transport

## **3. Rappels**

Les tarifs d'utilisation des réseaux de distribution s'appliquent par PDL et comprennent 4 options principales :

- − trois options T1, T2, T3, de type binôme, comprenant chacune un abonnement et un terme proportionnel aux quantités livrées ;
- − une option T4 de type trinôme, comprenant un abonnement, un terme proportionnel à la capacité journalière souscrite et un terme proportionnel aux quantités livrées.

Il existe également une option tarifaire dite « tarif de proximité » (TP), comprenant un abonnement annuel, un terme proportionnel à la capacité journalière souscrite et un terme proportionnel à la distance entre le point de livraison concerné et le réseau de transport le plus proche, ainsi qu'une option tarifaire dite « tarif forfaitaire » (TF) applicable aux PDL sans dispositif de mesurage du gaz.

Dans le cadre des souscriptions normalisées sur les réseaux de transport, nous distinguons deux catégories de PDL :

- − PDL « non à souscription » : PDL relevant des options T1, T2 et T3 des tarifs d'utilisation des réseaux de distribution ;
- − PDL « à souscription » : PDL relevant des options TF, T4 et TP des tarifs d'utilisation des réseaux de distribution.

Pour le réseau de GRDF, les pertes et différences diverses sont compensées par du gaz acheminé des PEG jusqu'aux PITD au titre d'un contrat d'acheminement ad hoc conclu entre GRDF et les GRT (ou CAT-P : contrat d'acheminement transport des pertes et différences diverses).

Les quantités de gaz correspondantes sont fournies selon des bandeaux journaliers prédéterminés. Elles sont réputées livrées à un PITD de référence pour chaque ZET au titre d'un CAD-P (contrat d'acheminement distribution des pertes et différences diverses).

Les capacités réservées pour ces pertes et différences diverses sont strictement égales à ces bandeaux prédéterminés qui ne peuvent être modifiés qu'en début de mois M pour le mois M+1.

### Cas particuliers :

- − les PDL relevant du forfait TF sont considérés comme des PDL « à souscription », avec une souscription de capacité journalière égale à la consommation annuelle forfaitaire (soit 660 kWh) divisée par 365 ;
- − les PDL relevant de l'option T3 avec une fréquence de relevé J/J sont à la fois « non profilés » puisque J/J et « non à souscription » puisque T3 ;
- − les PDL relevant des options T4 et TP avec une fréquence de relevé J/M sont considérés comme « non à souscription ». En effet, dans la procédure d'allocation des quantités aux PITD, ces PDL sont considérés comme profilés et traités comme des PDL avec une fréquence de relevé M/M.

## **4. Principes du système de souscriptions normalisées**

Le système de souscriptions normalisées consiste en une attribution automatique par les GRT des souscriptions de capacités transport aux PITD en fonction du portefeuille de clients alimentés en aval de chaque PITD. Ces souscriptions sont calculées sur la base des profils utilisés pour l'allocation des quantités aux PITD et de coefficients d'ajustement « A ».

Ce système repose sur les principes suivants :

- à chaque PDL « non à souscription» est associée une capacité dite « normalisée », déterminée à partir de sa CAR, de son profil, de la température de pointe 2% de la station météo auquel est rattaché le PITD concerné, et d'un coefficient d'ajustement « A » décrit au § 5.1 ;
- pour les PDL « à souscription», l'expéditeur distribution réserve librement la capacité souhaitée ;
- pour les PITD de référence auxquels est acheminé le gaz destiné à compenser les pertes et différences diverses du réseau de GRDF, une capacité dite « normalisée » est associée au CAD-P, strictement égale aux quantités prédéterminées à l'avance pour cet effet ;
- chaque jour, sur chaque PITD, la capacité est allouée automatiquement à chaque expéditeur transport par les GRT ; cette capacité est égale à la somme :
	- o des capacités souscrites pour les PDL « à souscription» alimentés en aval du PITD considéré,
	- o des capacités normalisées calculées pour les PDL « non à souscription» alimentés en aval du PITD considéré,
	- o uniquement pour les PITD de référence, des capacités attribuées pour l'acheminement aux PITD du gaz destiné à compenser les pertes et différences diverses du réseau de GRDF.

Pour faire le lien entre les consommations journalières de pointe obtenues avec les profils et celles issues de l'analyse de l'hiver par les GRT, des coefficients d'ajustement (notés « A » ) sont introduits. Ces coefficients correspondent au rapport entre :

- la consommation journalière en cas de pointe de froid des PDL « non à souscription», calculée en soustrayant à la consommation de pointe (obtenue grâce à l'analyse de l'hiver précédent par les GRT pour chaque poste élémentaire), la somme des capacités journalières souscrites pour les PDL « à souscription» et des capacités journalières attribuées pour l'acheminement du gaz destiné à compenser les pertes et différences diverses du réseau de GRDF,
- et la consommation journalière en cas de pointe de froid des PDL « non à souscription», calculée sur la base des profils, des CAR et de la température de pointe T2%.

Les coefficients A ainsi obtenus sont utilisés pour déterminer la capacité normalisée associée à chaque PDL profilé, en multipliant la consommation journalière correspondant à son profil appliqué à la température de pointe 2% par le coefficient d'ajustement A correspondant.

## **5. Description des processus de mise en œuvre opérationnelle**

La mise en œuvre opérationnelle du système de souscriptions normalisées des capacités de transport aux PITD se décompose en deux processus principaux :

- − un processus de détermination des coefficients d'ajustement « A », de périodicité annuelle ;
- un processus de détermination des capacités de transport aux PITD pour chaque expéditeur transport et chaque jour, de périodicité mensuelle.

### **5.1. Processus de détermination des coefficients d'ajustement « A » applicables au 1er avril N**

Les coefficients A sont fixés dans le cadre de l'élaboration des tarifs d'utilisation des réseaux de transport de gaz naturel et s'appliquent pendant toute la période de validité d'un tarif. Toutefois, en cas de modification importante du système de profilage, ces valeurs peuvent être révisées en cours de période de validité d'un tarif.

Pour faire le lien entre les consommations journalières de pointe obtenues avec les profils et celles issues de l'analyse de l'hiver par les GRT, des coefficients d'ajustement (notés « A ») sont introduits. Ces coefficients sont calculés selon les modalités décrites ci-dessous.

On suppose que les températures T2% ont été calculées au préalable pour chacune des stations météo de rattachement des PITD. Ces températures sont publiées dans la table des PITD.

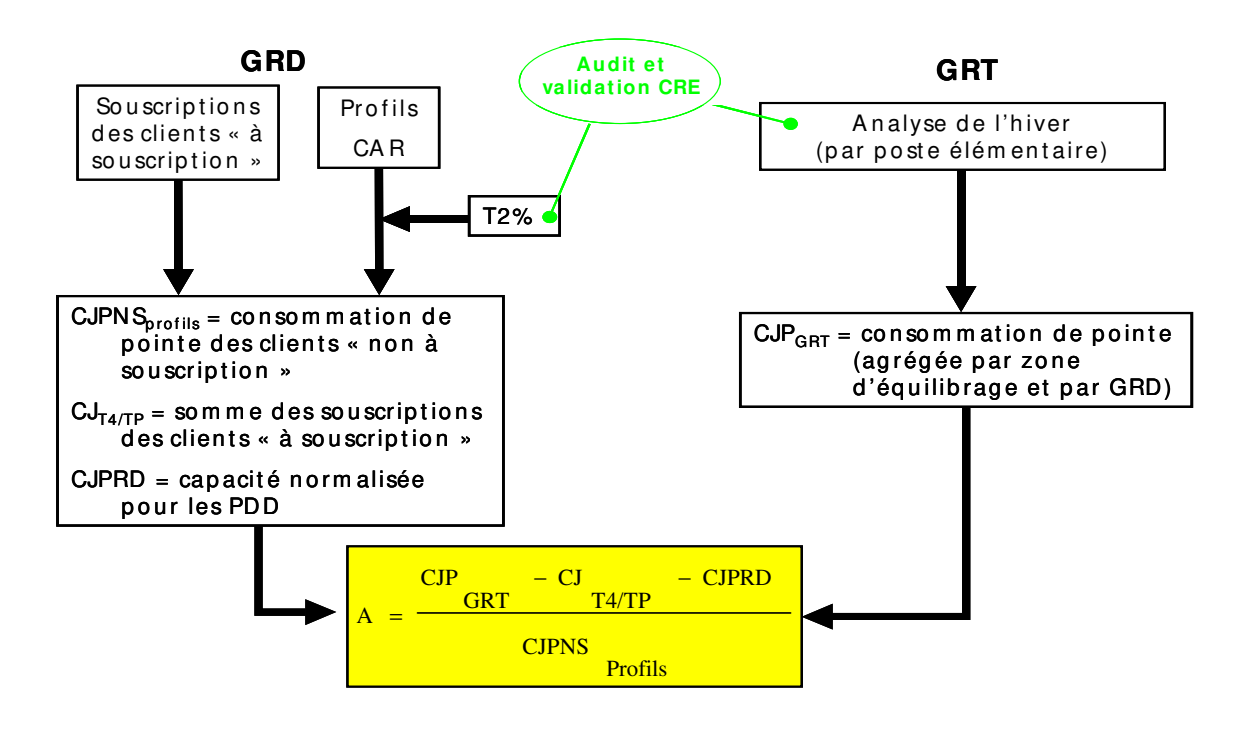

Figure 1 : Principes de calcul des coefficients d'ajustement A.

### **Étape 1 : Analyse de l'hiver et détermination de la consommation de pointe 2%**

Une analyse de l'hiver écoulé (hiver N-2 / N-1) est réalisée en avril de l'année N-1 par les GRT. Cette analyse permet de déterminer la consommation journalière de pointe au risque 2% pour chaque poste élémentaire. Les résultats obtenus sont ensuite agrégés par PITD, par zone d'équilibrage et par GRD.

Les méthodes de calcul des consommations de pointe utilisées par les GRT Teréga et GRTgaz sont décrites en Annexes 1 et 2.

## **Étape 2 : Transmission des données GRD aux GRT**

Au cours du mois de janvier ou début février, les GRD transmettent aux GRT les données suivantes actualisées, pour **chaque PITD** :

- − somme des CAR appliquées à partir du 1<sup>er</sup> avril N pour chaque profil de consommateurs ;
- − somme des souscriptions annuelles de capacité pour les PDL « à souscription» ;
- − somme des souscriptions mensuelles de capacité pour les PDL « à souscription» ;
- − somme des souscriptions quotidiennes de capacité pour les PDL « à souscription»,
- somme des souscriptions annuelles ou mensuelles correspondant à l'acheminement du gaz destiné à compenser les pertes et différences diverses du réseau de GRDF.

### **Étape 3 : Détermination des facteurs d'ajustement A**

À partir des coefficients de profils, de l'ajustement climatique e<sub>1</sub> et des données de températures en vigueur du 1<sup>er</sup> avril de l'année N au 31 mars de l'année N+1, les GRT calculent, pour chaque profil et chaque station météo, le coefficient Zi pour l'année N donné par :

 $Z_{i, \text{profit}}$  station météo k (année N) = [ coefficient du profil j le plus élevé du mois de janvier N - e<sub>1</sub> x (température efficace au risque froid 2% de la station météo k - température efficace de référence de la station météo k pour le jour de janvier N où le coefficient du profil j est le plus élevé) ] / 365

À partir des CAR transmises par les GRD lors de l'étape 2 et des coefficients Zi, les GRT calculent pour chaque zone d'équilibrage, chaque GRD et chaque qualité gaz dans la zone Nord de GRTgaz, la consommation journalière de pointe de l'ensemble des PDL « non à souscription» évaluée sur la base des profils en vigueur à compter du 1er avril N (= CJPNSprofils (année N)). Pour chaque profil j et chaque station météo k, la consommation journalière de pointe pour l'année N est donnée par la formule :

CJPNS profil j, station météo k (année N) = moyenne [Zi, profil j, station météo k (année N-2) ; Zi, profil j, station météo k (année N-1) ; Zi, profil i, station météo k (année N) ] x CAR profil i, station météo k (année N)

À partir des souscriptions annuelles, mensuelles et quotidiennes des PDL « à souscription» transmises par les GRD lors de l'étape 2, les GRT calculent pour chaque zone d'équilibrage, chaque GRD et chaque qualité gaz dans la zone Nord de GRTgaz, la consommation journalière de pointe de l'ensemble des PDL « non à souscription» évaluée sur la base de l'analyse de l'hiver  $(= CJPNS<sub>GBT</sub>)$ .

Cette consommation journalière est obtenue en retranchant des résultats de l'analyse de l'hiver la somme des souscriptions annuelles, mensuelles et quotidiennes des PDL « à souscription» en vigueur à la date de calcul du facteur A (= CJAT4/TP) et des capacités journalières normalisées attribuées pour l'acheminement aux PITD du gaz destiné à compenser les pertes et différences diverses du réseau de GRDF (= CJPRD) :

CJPNSGRT = CJPGRT – CJAT4/TP – CJPRD

Le facteur A est égal, pour chaque zone d'équilibrage, chaque GRD et chaque qualité gaz, au rapport entre la consommation journalière de pointe de l'ensemble des PDL « non à souscription» évaluée sur la base de l'analyse de l'hiver et la consommation journalière de pointe de l'ensemble des PDL « non à souscription» évaluée sur la base des profils :

$$
A = \frac{CJPNS_{GRT}}{CJPNS_{profils}}
$$

## **5.2. Processus de détermination des capacités par expéditeur transport (ET)**

Pour un jour quelconque, les capacités attribuées à chaque expéditeur transport pour chaque PITD sont calculées et mises à disposition des expéditeurs transport selon les modalités décrites ci-dessous.

On suppose que les températures T2% ont été calculées au préalable pour chacune des stations météo de rattachement des PITD.

Une table de correspondance est établie entre Contrats d'Acheminement Distribution (CAD) et Expéditeurs Transport (ET). Dans le cas des Contrats d'Acheminement Distribution des pertes et différences diverses (CAD-P), l'Expéditeur Transport correspondant est GRDF.

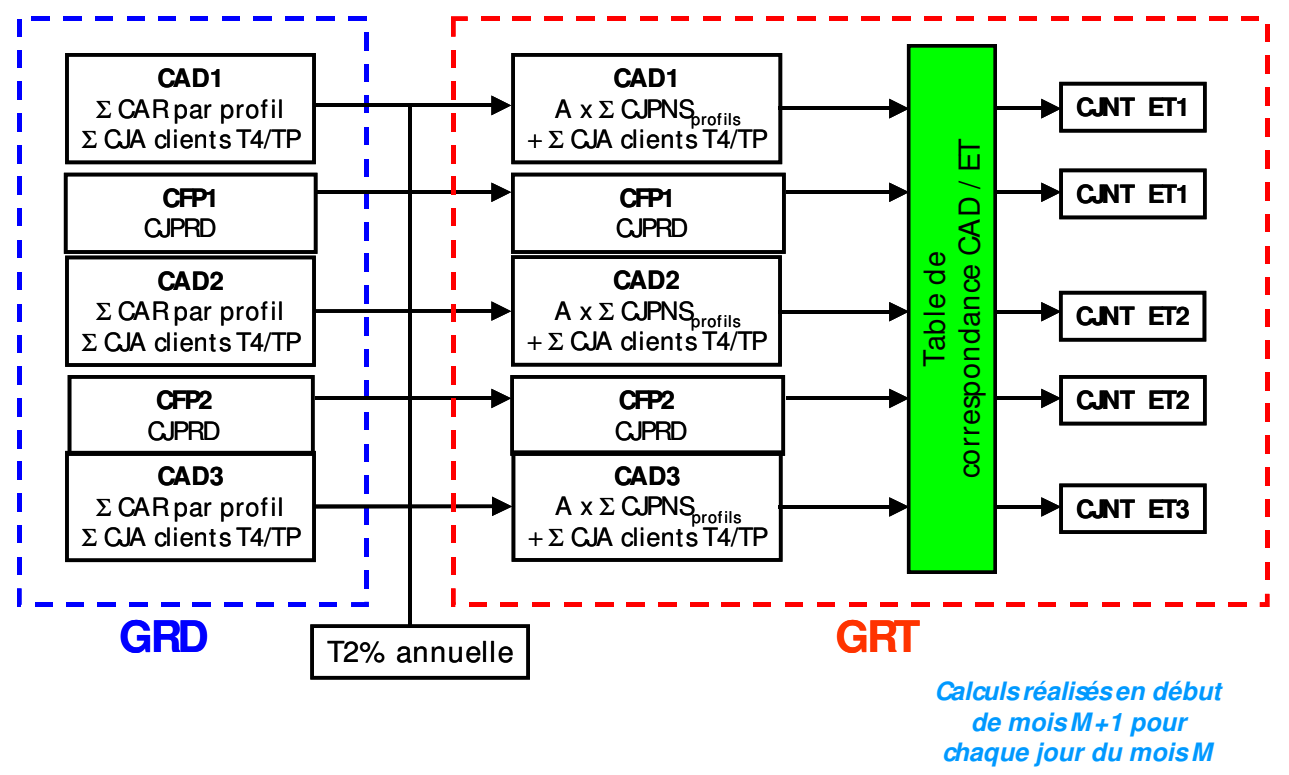

Figure 3 : Principes de calcul des capacités normalisées attribuées à chaque expéditeur.

## **Étape 1 : Transmission des données GRD**

Chaque mois M+1, les GRD transmettent aux GRT les données suivantes, pour chaque jour du mois M, chaque PITD et chaque CAD :

- somme des CAR pour chaque profil de consommateurs ;
- somme des souscriptions annuelles, mensuelles et quotidiennes de capacité pour les PDL « à souscription»
- somme des souscriptions correspondant à l'acheminement du gaz destiné à compenser les pertes et différences diverses du réseau de GRDF.

## **Étape 2 : Calcul des capacités normalisées attribuées à chaque CAD**

À partir des CAR transmises par les GRD aux GRT lors de l'étape 1 et des températures T2%, les GRT calculent, pour chaque CAD et chaque PITD, la consommation journalière de pointe de l'ensemble des PDL « non à souscription» évaluée sur la base des profils (= CJPNS<sub>profils</sub>). Cette consommation journalière est obtenue en appliquant la température T2% aux profils pour le troisième jeudi de janvier (coefficients de profils applicables à partir du 1<sup>er</sup> avril N).

En tenant compte du calcul précédent, des valeurs applicables des facteurs d'ajustement A et des souscriptions annuelles, mensuelles et quotidiennes des PDL « à souscription» transmises par les GRD aux GRT lors de l'étape 1, les GRT calculent, **pour chaque jour, chaque CAD et chaque PITD**, une capacité journalière normalisée CJND :

$$
CJND = A \times CJPNSprofils + CJAT4/TP
$$

### **Étape 3 : Calcul des capacités normalisées attribuées à chaque expéditeur transport**

Une table de correspondance entre CAD, d'une part, et expéditeurs transport, d'autre part, est établie sur la base des déclarations conjointes reçues par les GRT. Cette table de correspondance permet, pour chaque PITD, de faire correspondre à chaque CAD un expéditeur transport. Cette table de correspondance est déjà utilisée par ailleurs pour l'allocation quotidienne des quantités livrées aux PITD.

Grâce à la table de correspondance entre CAD, d'une part, et expéditeurs transport, d'autre part, les GRT calculent, **pour chaque jour, chaque expéditeur transport et chaque PITD**, une capacité journalière normalisée CJNT :

- CJNT = somme des CJND pour les CAD déclarés sur le PITD considéré pour l'expéditeur transport considéré ;
- CJNT = CJPRD pour le CAD-P éventuellement déclaré sur le PITD considéré.

Nota Bene : Pour les CAD-P, le terme CJNT correspond directement, par définition, au terme CJPRD sans intervention du facteur d'ajustement A.

### **Étape 4 : Publications**

Les capacités de transport sur le réseau régional, et de livraison, allouées à chaque expéditeur transport pour chaque jour du mois M, sont mises à disposition de chaque expéditeur transport par les GRT chaque mois M+1, pour chaque CAD.

Les informations transmises par les GRD pour effectuer le calcul de ces capacités (CAR agrégées par profil et par CAD, CJAT4/TP par CAD et CJPRD par CAD-P) sont également mises à disposition des expéditeurs transport par les GRT chaque mois M+1 pour chaque jour du mois M et chaque PITD. Ces données sont récupérables de façon automatique par les expéditeurs transport.

Il n'est pas possible dans l'immédiat de mettre en place une mise à disposition des données ci-dessus avec une fréquence quotidienne. Cette mise à disposition quotidienne constitue toutefois une évolution souhaitable du système.

Par ailleurs, chaque jour, les GRT mettent à disposition des expéditeurs transport les quantités livrées aux PDL « à souscription», pour chaque PITD, chaque CAD et chaque jour, les quantités allouées pour les PDL « non à souscription», pour chaque PITD, chaque CAD et chaque jour, ainsi que les quantités livrées pour compenser les pertes et différences diverses du réseau de GRDF, pour chaque PITD de référence et chaque jour.

## **5.3. Mode de transmission des données entre GRD et GRT**

Les données GRD nécessaires aux GRT pour la mise en œuvre du processus annuel décrit au § 5.1 (détermination des coefficients d'ajustement « A ») sont transmises par messagerie électronique sous forme de fichier Excel.

Les données GRD nécessaires aux GRT pour la mise en œuvre du processus mensuel décrit au § 5.2 (détermination des capacités par expéditeur transport) sont transmises selon les modalités qui ont été définies pour l'échange des données nécessaires à l'allocation des quantités aux PITD et qui sont décrites dans les spécifications fonctionnelles détaillées type des interfaces SI GRT – SI GRD.

## **6. Traitement des dépassements de capacité**

Pour les PDL « non à souscription», les capacités étant allouées par les opérateurs aux expéditeurs, aucun dépassement de capacité ne peut être pénalisé. Les éventuels dépassements de capacité seront donc traités en ne prenant en compte que les dépassements liés à l'alimentation de PDL « à souscription» sur le réseau de distribution ou d'industriels raccordés au réseau de transport et les dépassements liés à la fourniture des pertes et différences diverses du réseau de GRDF et en tenant compte des éventuelles souscriptions de capacités mensuelles et quotidiennes.

**Nota Bene :** les capacités réservées pour l'acheminement du gaz destiné à compenser les pertes et différences diverses étant strictement égales aux quantités prédéterminées à l'avance pour cet usage, aucun dépassement de capacité lié à la compensation des pertes et différences diverses ne devrait être pénalisé.

Pour les capacités de transport sur le réseau régional, et les capacités de livraison, les dépassements éventuels seront pénalisés selon la règle suivante. Pour un jour donné, la valeur de dépassement de capacité journalière prise en compte est égale à la différence, si elle est positive, entre les deux valeurs suivantes :

- − Différence entre la quantité journalière de gaz livrée et la capacité journalière correspondante, si cette différence est positive, zéro sinon ;
- − Différence entre la somme des quantités journalières livrées aux PDL « non à souscription» et la somme des capacités normalisées pour les PDL « non à souscription», si cette différence est positive, zéro sinon.

Pour les capacités de sortie du réseau principal, les dépassements éventuels seront pénalisés selon la règle suivante. Pour un jour donné, la valeur de dépassement de capacité journalière prise en compte est égale à la différence, si elle est positive, entre les deux valeurs suivantes :

- − Différence entre la quantité journalière de gaz livrée et la capacité journalière de sortie du réseau principal correspondante, si cette différence est positive, zéro sinon ;
- − Différence entre la somme des quantités journalières livrées sur la zone de sortie aux PDL « non à souscription» et la somme pour la zone de sortie des capacités normalisées pour les PDL « non à souscription», si cette différence est positive, zéro sinon.

Afin de permettre la mise œuvre des règles ci-dessus, les GRD transmettront aux GRT les quantités livrées aux PDL « à souscription», pour chaque jour, chaque CAD et de façon agrégée pour chaque PITD. Ces données viendront en complément des quantités journalières (totales), allouées pour chaque CAD et chaque PITD, déjà transmises par les GRD.

## **7. Cas des Entreprises Locales de Distribution**

Le système de souscriptions normalisées ci-dessus est applicable aux GRD qui ont mis en place la base de données contenant les profils de l'ensemble des PDL raccordés à leur réseau de distribution. Dans les cas où cette base de données n'existe pas ou n'existe que partiellement, les règles suivantes sont retenues :

1) Si seul le fournisseur historique est actif sur le réseau du GRD considéré, la totalité de la consommation journalière de pointe retenue par le GRT amont dans ses études de réseau (calculée sur la base des analyses de l'hiver de plusieurs années afin d'éviter les variations trop brutales) est attribuée au fournisseur historique.

En cas de dépassement, il n'y a pas de pénalisation. Si le dépassement est dû à une croissance de l'activité, la souscription de capacité est alors revue pour l'année en cours à partir du mois du dépassement.

- 2) Dans le cas où plusieurs fournisseurs sont actifs sur le réseau du GRD considéré, la capacité normalisée est calculée conformément aux règles décrites au § 5.2 en appliquant un coefficient d'ajustement A = 1 (le système de profilage est appliqué aux consommateurs ayant changé de fournisseur avec  $k1 = k2 = 1$ ) pour les PDL « non à souscription» ; pour les PDL « à souscription» on prend en compte les capacités journalières souscrites ; la capacité normalisée attribuée au fournisseur historique est égale à la consommation journalière de pointe retenue par le GRT amont dans ses études de réseau (calculée sur la base des analyses de l'hiver de plusieurs années afin d'éviter les variations trop brutales), diminuée de la somme des capacités normalisées attribuées aux autres fournisseurs. Ainsi
	- − pour chacun des fournisseurs non historiques (FNH), la capacité journalière normalisée qui leur est attribuée est égale à :

 $CJND$  (FNH) =  $CJPNS<sub>profils</sub>$  avec k=1 (FNH) +  $CJA<sub>T4/TP</sub>$  (FNH)

Avec

- CJPNSprofils avec k=1 (FNH) : capacité journalière de pointe pour l'ensemble des PDL « non à souscription» du fournisseur non historique considéré, définie à partir des profils au risque 2% et avec k=1
- CJAT4/TP (FNH) : capacité journalière d'acheminement pour l'ensemble des PDL « à souscription» du fournisseur non historique considéré, calculée en faisant la somme des capacités souscrites pour les PDL « à souscription» de ce fournisseur sur une base annuelle, mensuelle ou quotidienne

En cas de dépassement, le fournisseur non historique est pénalisé suivant la règle du paragraphe 6.

pour le fournisseur historique (FH), la capacité journalière normalisée qui lui est attribuée est égale à :

CJND (FH) = CJPGRT – Somme des CJND (FNH)

En cas de dépassement, le fournisseur historique est pénalisé suivant la règle du paragraphe 6.

Si le dépassement est dû à une croissance de l'activité, la souscription de capacité est alors revue pour l'année en cours à partir du mois du dépassement.

## 8. **Cas particulier des GRD de rang « n »**

Certains réseaux de distribution publique sont alimentés en gaz naturel à partir d'un autre réseau de distribution publique et non à partir d'un réseau de transport. Lorsque ces réseaux successifs sont exploités par des GRD différents, la consommation journalière de pointe au risque 2% pour les réseaux de chaque GRD doit être calculée, par le GRT concerné, sur la base des consommations journalières mesurées pour les réseaux de ce seul GRD, sans prise en compte des consommations journalières correspondant aux réseaux des autres GRD.

Les données éventuellement nécessaires seront transmises au GRT soit directement par le GRD qui exploite le réseau concerné, soit par l'intermédiaire du GRD qui exploite le réseau situé en amont.

Lorsqu'un GRD de rang « n » a mis en place la base de données contenant les profils de l'ensemble des PDL raccordés à son réseau de distribution, les processus de mise en œuvre opérationnelle décrits au paragraphe 5 s'appliquent à ce GRD. En particulier, le GRT qui l'alimente calcule un coefficient d'ajustement A pour ce GRD.

## **Annexe 1 :**

## **Méthode de calcul des consommations de pointe utilisée par Teréga**

## **Principe général:**

Régression linéaire<sup>1</sup> des consommations journalières, de type C = a.**m** + b avec **m** une variable calculée à partir de données météorologiques.

Ce modèle permet, à l'aide de calculs simples, de disposer d'une expression linéaire explicative de la consommation de gaz en fonction de la rigueur climatique du jour. Il rend ainsi possible une estimation de :

- l'impact de la variation de la rigueur climatique sur la consommation de chauffage des locaux,
- les consommations probables des prochains jours d'après les prévisions météorologiques quotidiennes,
- l'évolution d'une année à l'autre des ventes journalières « hivernales » à climat constant,
- la consommation journalière pour une riqueur climatique donnée, « normale » ou extrême (en particulier le risque 2%).

Les réseaux de chaleur, dont la consommation n'est pas comptée dans les valeurs mesurées par Teréga, sont pris en compte. Teréga intègre à la pointe P2 de chaque maille analysée une estimation du besoin en gaz des réseaux de chaleurs identifiés sur cette maille.

Ces diverses estimations sont calculées directement et simplement à partir des modèles établis et sont affectés d'intervalles de confiance. La qualité de la modélisation a notamment été testée sur la période de froid extrême de janvier 1985.

### **Détermination de la variable explicative m :**

Les données initialement prises en compte pour l'étude statistique étaient la température, l'ensoleillement, le vent, la pluviométrie, la position du soleil.

Les variables finalement retenues pour l'élaboration du modèle sont

- La température du jour, de la veille, et de l'avant-veille
- Le vent du jour et de la veille
- La position du soleil

Ont été exclu de l'étude :

- Samedi, dimanches, jours fériés, ponts, vacances scolaires
- Jours transitoires entre périodes de non chauffage et de plein chauffage

D'autre part, les températures sont plafonnées à 19°, car seules les valeurs inférieures à ce seuil engendrent des déperditions thermiques du logement à chauffer.

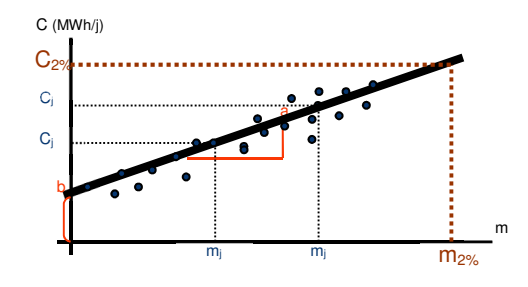

l

<sup>1</sup> Selon la méthode des moindres carrés

<sup>20181214</sup> Souscriptions\_normalisées\_des\_capacités\_transport\_aux\_PITD\_rév1... 10/13

Formules détaillées du calcul des paramètres météorologiques pour un jour j donné :

- Degré jour corrigé :

**DJcj** = 16 – (1/9,6) (0,3.T0j+ 0,5.T3j+ 0,8.T6j+ T9j+ T12j+ 1,2.T15j+ 1,1.T18j+ T21j+ 0,9.T0j+ 0,9.T3j+ 0,9.T6j+1)

- Ecart de température entre la veille et l'avant-veille:

**ET1j** =  $D$ **J**c<sub>**j**-1</sub> –  $D$ **J**c<sub>**j**-1</sub>

- Ecart de température entre la veille et l'avant-veille: de l'avant-veille:

**ET2j** =  $DJC_{i-2} - DJC_{i-1}$ 

- Vitesse moyenne du vent durant la journée j :

```
Vj
```
- Écart de vitesse de vent entre j-1 et j, **EV**<sub>**j** =  $V_{i-1} - V_i$ </sub>

- La Position du soleil: **COSj**= 10 cos (π/180) x (30.M + J - 20)

Formule de calcul de la rigueur météorologique:

Formule de type :  $m = A1DJc + A2 ETT1 + A3 ETT2 + A4V + A5EV + A6COS$ 

Formulation calculée:  $m = 0.945$ .DJc + 0.385.ET1 + 0.220.ET2 + 0.315.V + 0.095.EV +0.160.COS

## **Calcul des m de référence**

Il est effectué :

- Pour chacune des 10 stations météos de référence du territoire Teréga

Pour chaque risque (P2, P10, P50)

Météo France les a recalculés récemment en prenant comme période de référence l'ensemble des données existantes pour chaque station météo.

## **Annexe 2 :**

# **Méthode de calcul des consommations de pointe utilisée par GRTgaz**

## **Résumé**

Pour les PAPE thermosensibles, la méthode de calcul des consommations au risque 2% dite « Analyse de l'hiver » repose sur une modélisation statistique de la consommation journalière de gaz par une régression linéaire multiple fonction de composantes climatiques (températures efficaces), calendaires (jour de la semaine, quinzaine de l'hiver, etc.) et des consommations des deux jours précédents.

La consommation journalière au risque 2% est obtenue à partir de l'équation de régression en considérant l'atteinte de la température 2% et que la consommation se stabilise sur 3 jours.

Pour les PAPE non thermosensibles, la méthode consiste à prendre le maximum des consommations observées sur l'hiver courant.

### **1- Modélisation de la consommation journalière**

Pour chaque PAPE, la consommation journalière est estimée selon l'équation suivante :

(1)  $Ej = E0 + (\alpha_1 E_{j-1} + \alpha_2 E_{j-2}) + G(w_0 T_j + w_1 T_{j-1} + w_2 T_{j-2}) + (\beta_0 \text{J} \text{our} \text{S} \text{ e}^{\text{min}} + \beta_1 \text{Quin} \text{z} \text{ a}^{\text{min}} +$  $\beta_2$ JourFerie +  $\beta_3$ JourVacances)

- Avec :
	- $E_i$  : consommation au cours du jour « j »;
	- E0 : Une constante, nécessaire pour normaliser la consommation ;
	- $\alpha_1 E_{j-1} + \alpha_2 E_{j-2}$  : L'effet dû aux consommations des 2 derniers jours ;
	- $G(w_0 T_j + w_1 T_{j-1} + w_2 T_{j-2})$  : L'effet Température, avec une température « efficace » spécifique au PAPE ;
	- $\beta_0$ JourSemaine +  $\beta_1$ Quinzaine +  $\beta_2$ JourFerie +  $\beta_3$ JourVacances : Effets dus au calendrier.

### **2- Journées à analyser**

GRTgaz peut utiliser, en plus de l'hiver courant analysé, les données des 3 derniers hivers pour l'apprentissage du modèle (prise en compte de 3 hivers précédents au maximum sous réserve de similarité). Cela permet d'enrichir le modèle d'informations pour calculer une meilleure équation de régression et faire face aux problématiques d'hivers chauds.

### **3- Effet température**

L'article 9 du décret « OSP « (décret n°204-251 du 19 mars 2004) prévoit que :

« […] l'opérateur de réseau de transport doit être en mesure d'assurer la continuité de l'acheminement du gaz même dans les situations suivantes : […] température extrêmement basse pendant une période de trois jours au maximum telle qu'il s'en produit statistiquement une tous les cinquante ans ».

Ce décret tient donc compte du fait, constaté empiriquement, que la quantité de gaz consommée un jour donné dépend non seulement de la température du jour, mais aussi de celles de la veille et de l'avant-veille. Il est possible de définir les poids ki, ki-1 et ki-2 à affecter aux températures des jours i, i-1 et i-2 pour que la moyenne pondérée (k<sup>i</sup>  $T_i$  +  $k_{i-1}$  T<sub>i-1</sub> +  $k_{i-2}$  T<sub>i-2</sub>) qui en résulte présente la meilleure corrélation possible avec la consommation du jour i. La méthode proposée par GRTgaz estime ces coefficients de manière locale au PAPE, à partir des températures observées au niveau de la station météo la plus proche.

## **4- Effet calendaire**

De même il a été observé que la consommation journalière dépend fortement de la période considérée. Par exemple, il n'est pas rare de voir une distribution publique avoir son niveau de consommation baisser en période de vacances scolaires ou bien un client industriel consommer à la hausse en début de semaine puis à la baisse en fin de semaine. Le modèle permet de capter cet effet en intégrant les variables calendaires.

### **5- Effet des consommations des deux journées précédentes**

La connaissance des consommations des jours précédents le jour i permet d'améliorer l'estimation de la consommation du jour i. Le modèle tire parti de ce fait, en intégrant les variables consommations des 2 derniers jours.

## **6- Consommation journalière au risque 2%**

## Pour les PAPE thermosensibles :

L'estimation de la consommation journalière de pointe est faite à partir de l'équation de régression (1) en supposant que :

- La température journalière atteint la température 2% :
- La consommation se stabilise lors de 3 jours consécutifs de grand froid :  $E_{j-1} = E_{j-2}$ ;
- Le risque 2% a autant de chances de survenir un lundi qu'un vendredi : prise en compte d'un coefficient moyen ;
- Les quinzaines, journées fériées et journées de vacances scolaires ont chacune une probabilité d'occurrence du risque 2% que l'on estime à partir d'un historique de températures journalières observées sur 30 ans : prise en compte de coefficients pondérés.

Plus précisément, en remplaçant les variables calendaires par les probabilités correspondantes ainsi que les températures par la température 2%, on obtient :

 $E_{2\%} = \frac{1}{(1 - \alpha)^2}$  $\frac{1}{(1 - \alpha_1 - \alpha_2)}(E0 + \beta_0)$ ourSemaine +  $\beta_1$ Quinzaine +  $\beta_2$ JourFerie +  $\beta_3$ JourVacances +  $G(w_0 + w_1 + w_2)T_{2\%})$ 

### Pour les PAPE non thermosensibles :

La méthode consiste à prendre le maximum des consommations observées sur l'hiver courant :

 $E2\% = \text{Consorm}$  ation maximale constatée sur l'hiver courant

## **7- Calcul des T2%**

Les T2% sont calculées par Météo France à partir de la loi GEV (Generalized Extreme Values).